## Fonts Styles Free Download For Photoshop =LINK=

Once the patch is complete, you can start using the software. To verify that the software is fully functional, run the Adobe Photoshop version number. If the patch is successful, you should see Adobe Photoshop CS3 Version 12.0 in the software. You should see the status of the license. If the software is fully functional, you should see a green arrow. If the software is not fully functional, you will need to crack the software. To crack the software, you need to locate the serial number on the software's main menu. Once you have the serial number, you need to locate the keygen, which will be provided in a separate document. Then, you need to run the keygen to generate a valid serial number.

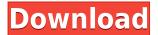

Now that it's out in the wild, and thus, ready for evaluation, let's start talking Lightroom 5's new features in detail. Begin with the look and feel. Lightroom 5 appears completely different from its predecessors. The previous version, Lightroom 4, was very flat and required a more sturdy laptop. After the switch to xcode, Apple worked hard to neutralize the boxy look of the previous Lightroom and give it a more modern touch. They've done it. The new Lightroom is sleek, sophisticated, and user-friendly, and all of that is present through its new clean, dark look. It Takes A While To Load. "It takes a while to load" is a phrase that users of older versions also used when trying out many of Adobe's software products. It takes so long for the new application to load that many users will give up. I had no issues with Lightroom 5 in repeatedly loading. For those whose needs go beyond basic image editing, the ability to import multiple files and create smart collections makes the software very versatile. Yet I will review those parts of Lightroom once I use it for a few weeks so as to see how the tool may be updated in subsequent releases. Lightroom 5 Has A Lot Of Them. Editing images in Lightroom is an over-the-top process, especially when you consider its ability to work on RAW files. However, the application is designed to help you quickly edit your images the way you want them to be. Fall Into The Recycle Bin With A Single Click. The non-destructive editing tools simply make your life easier as you will never lose any part of a given layer of your image, and you can just easily start over if you don't like something you've just done. It is not easy to start over in Photoshop.

## Photoshop 2022 Download Activation Key Registration Code WIN & MAC {{ lifetime releaSe }} 2022

Finally, once you've explored what Photoshop can do for you, you can continue your education on all things Photoshop. You can take your theory and work to the next level by bringing in Photoshop results. Once you master the Photoshop fundamentals, you can start implementing some of the techniques shown above into your own work. With all the resources mentioned, you can be sure to learn and improve your skills in Photoshop. The next step is to open up Photoshop and start creating! Before we started designing our own website, I had no idea how to build a website. I had long avoided learning HTML and CSS and code so I could focus on what I wanted to do. But just like I had to do when I was a child and pick up a new game, I just needed to teach myself. I found myself helping other artists learn the same way I learned it all those years ago. Since then, I've taught other people how to create their own website and discovered several hidden gems about Photoshop and web design. I've also started to teach and collaborate with other successful artists, and I've had great success. If you want more information on any of these topics, read our tips below and share what you've learned too. There are some tips in this guide that are common sense, but may not be as obvious as you might think. By breaking them down, you may solve many of your own problems. The more you learn about the programs you use, the better you'll be at using them. Because it has been created to run as smoothly as possible, it features several easy-to-use functions that are shared with the other programs in the suite. This includes smart guides, layers, masks, and the tool palette that has been designed with practical use in mind 933d7f57e6

## Photoshop 2022 With Licence Key Activation Code With Keygen {{ updAte }} 2022

Adobe Online Classroom is a dynamic learning tool that offers interactive training videos, quick tips for specific tools, and interactive sessions with online instructors who walk you through some stepby-step tasks. Other technologies in Photoshop include new intelligent tools that find and tweak color in images, as well as new affect-based controls for using images as art in blog posts, web pages, voting, sharing and more. Other new technologies include new ways to use people in images. With powerful tools to make a face update, and to highlight different types of faces, Photoshop now delivers faster and more accurate results to apply effects to skin tones, and also to make skin look more natural. The new Date Stamp tool makes it easier for users to save images and create PDF templates, along with a new Smart Brush tool to conveniently paint over image areas that aren't visible (clickable). Photoshop also delivers new tools to bring together images and documents, whether they live on your desktop or in the cloud. One-click Actions make it easier than ever to combine actions in Photoshop. Enhancements to the Develop module brings its powerful tools to editing images in a browser. For powerful image retouching, Photoshop also adds a new Automatic Fix switch to let you quickly correct red eye, restore clarity, and more. Photoshop also now introduces HDR imaging, which is available on a Mac or Windows computer for the first time. Since its release, Photoshop has had a rapidly rising customer base, and now 10 million people are using it every month. Photoshop will continue to innovate and teach people how to use the image editing and design tool to create more powerful images than ever before.

how do i download free fonts to photoshop how to download fonts from dafont to photoshop how to download fonts in adobe photoshop islamic fonts free download for photoshop how to download fonts into photoshop photoshop tamil fonts download photoshop download fonts free photoshop tamil fonts pack free download stylish punjabi fonts download for photoshop adobe photoshop fonts free download

In it you'll be exposed to all the tools and techniques fundamental to Photoshop—all within an engaging and interactive learning experience. You'll guickly master the required skill set and gain a solid understanding of how these tools work together. From Adobe Photoshop CC 2019, version 14.1.3, a new effect has been added called Quick Adjustment Brush. This brush allows you to quickly and easily mask, adjust color of objects in your image in a variety of ways. You will learn the techniques required to effectively use the brush and then apply the techniques to your own images. This advanced Photoshop blend mode works like a combination of multiply and screen with layers and lets you work with any image in any type of environment. Believe it or not, you can use this technique on a daily basis to fix blatant problems in your pictures. This is how you can create beautiful images quickly and efficiently. From Adobe Photoshop CC 2019, version 14.1.3, a new effect has been added called the Quick Draw Tool which is able to create multiple flexible line segments by drawing a single, straight line. This is a unique feature that you don't see in other programs. You can control the softness and hardness of line by using the brush and adjust the line length. You can also create various shaped lines using the brush. This effects is perfect for creating a professional polish for your images. As with its Elements stablemate, Premiere Elements, Photoshop Elements for macOS matches its Windows 10 counterpart feature-for-feature. The

software requires macOS 10.14 or later, but it doesn't yet support Apple Silicon M1-based Macs. That's on Adobe's roadmap for the software, however. An Adobe M1 webpage(Opens in a new window) details the company's progress in moving software to the new hardware platform. Unlike Premiere Elements, Photoshop Elements *is* available on the Mac App Store, which simplifies installation, updating, and moving the app to another computer.

If you're already familiar with Elements, you can start using Photoshop Express right away. Naturally, you need to have the latest version of Adobe Photoshop Elements installed on your operating system. If you don't have it on your operating system, then you can download it from the Adobe website. After you install the software on your system, you have to restart. When you reboot, Elements will ask you to update it to get the latest version. After its update, it will ask you to restart again. • We've added a new experience in Photoshop CC with updates to the Browser Interpretation Panel, Propagate export settings panel, Smoothing Horizontal, Smoothing Vertical, and Auto-ISP (with Auto-ISP remove) features. • We've also added five new keyboard shortcuts for easily navigating certain layers and creating and manipulating brush strokes. • We've updated the editing experience in Variations panels by adding options to have the Variations Panel open stacked or standalone. We've also added options to toggle Clipping Mask and Layer Mask and play speed for a wavy tool. • We've also added advanced control over the brush spread when using brushes. • Photo and Artwork panels have had some improved functionality. • Quick Selection has been optimized for SVG files. • We've also changed the behaviour of Layer Blending to mimic Photoshop blending modes instead of having a layer blending option in the dialog. • It's now possible to see differences in an image while editing. • Layer effects found in the right side of the Layers panel have updated styles. • Tiled Print dialog has been simplified and we've added support for Color matching in the Tiled Print dialog.

https://techplanet.today/post/voxelaxy-ativador-download-top

https://techplanet.today/post/kodi-wont-link-download-any-builds

https://techplanet.today/post/google-book-download-hoter-22-crack

 $\underline{https://techplanet.today/post/ta-ra-rum-pum-full-movie-with-english-subtitles-free-link-downloadinstmank}$ 

https://techplanet.today/post/download-install-naruto-shippuden-gekitou-ninja-taisen-ex-3-iso-download-install-hit-3

 $\frac{https://techplanet.today/post/download-film-pocong-mandi-goyang-pinggul-full-movieinstmank-free \\ https://techplanet.today/post/dantes-inferno-pc-download-utorrent-for-11-exclusive \\ https://techplanet.today/post/asdm-712-downloadl-best$ 

Adobe Photoshop Elements can help you with your graphics, image editing, and other creative endeavors. You can use it to edit photos or scans, create images and graphics, and do advanced color and compositing work. Adobe Photoshop is an easy-to-use, powerful and comprehensive software suite that allows you to create high-quality digital images and graphics. It provides a variety of powerful tools to help you edit, enhance, and arrange your photos. And of course, with the ongoing release and refinement of Photoshop features, Photoshop continues to be a PCMag Editors' Choice, and the new Photoshop CC 2019 version is the most powerful and complete version of Photoshop yet. There are many new features including brand new design tools, powerful assets, Alpowered enhancements, and a robust content-aware fill tool that are available for both professional and hobbyist content creators. Adobe Photoshop Lightroom is a photography editing application designed to get the most out of your DSLR camera. Use it to organize and edit your photos and

videos at home or on the go. It includes a robust set of tools for turning your photos into works of art. And to move on to the next generation of Photoshop—Photoshop CC 2021—also brings a number of technology updates, including new workflow features, UI refactors and a streamlined content creation engine. We're excited to usher in a new era of Photoshop CC with a promise to bring you more than ever before. In our labs, we've been hard at work on a new ground-breaking feature—one that we're excited to share with you soon, in the form of the new Photoshop team project plan. Stay tuned for more details on this and other features as we get closer to the official launch!

The latest release of Photoshop (2019) has several significant improvements in terms of enhancements to the content-aware features. The newest update brings the option to replace background using Content-Aware Shadows is now available in the Content-Aware Anti-aliasing section of the tool. This feature shrinks the areas of and fills the rest of the selection. For the first time users have a choice to remove background too. You can try these features now by downloading the update. If you are running a version of Photoshop prior to 2018, or you are upgrading from an early 2019 release of Photoshop, Adobe recommends that you upgrade to version 2019.1 right away to receive new features and bug fixes from the January update. This latest update introduces a new content-aware features that allows you to remove unwanted elements from photos, like sprues, unattached fine lines, holes, etc. This capability is called Content-Aware Shadows, and it processes the content and replaces areas that are there with the appropriate color. You can make the content more attractive by removing the unwanted detail from your design. As part of the upcoming update, the Save for Web, Illustrator, and Photoshop plug-ins will receive some enhancements. The native Save for Web plug-in now supports multipage document saving and full web access to the changes made in the document. The plug-in also offers a new batch feature that allows users to perform a number of actions to handle a single saving task in the background. The updated plug-in also offers some enhancements in the settings panel. The *Illustrator: Glyphs* plug-in now supports a new batch export feature to help export strokes across a single file. This is a valuable feature that makes it easier to setup the export for a specific set of strokes. The *Photoshop:* Save for Web plug-in now has a new batch feature to help export specific web settings.